## **DaqCOM** ActiveX/COM-Based Applications Program Interface

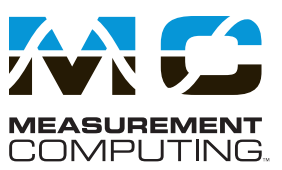

DaqCOM\* is a family of powerful programming tools for IOtech's WaveBook and Daq products. DaqCOM uses Microsoft®'s Component Object Model (COM) to provide a host of features for users who are developing custom applications with IOtech data acquisition products. DaqCOM can be used with any COM-compatible language, including Visual Basic®, C++®, and C#®. DaqCOM support for Windows® .NET\*\* is accomplished by utilizing the COM interoperability layer included with Visual Studio® .NET.

## **Features**

- **•** Save/Load feature allows acquisition configurations to be saved and loaded by the same or other applications, greatly reducing the amount of effort required to create new programs from existing configurations. Configurations can be saved and reloaded at a later time with little programming effort.
- **•** Synchronize multiple devices from one application, allowing multiple data acquisition devices — even different data acquisition devices, to operate as a unified system. The option to store acquired data in one, time-correlated file makes the individual devices appear as one integrated data acquisition system.
- **•** Data formatting options include raw binary, engineering units and mx+b scaling on a per channel basis. When input channels are configured for engineering units, the data will be returned in a format consistent with the signal conditioning option configured for that channel. For instance, if a channel is configured as a temperature channel (Thermocouple or RTD) the data returned will be in degrees (Celcius, Farenheit, Kelvin, and Rankine are configurable). Acquired data is automatically stored in engineering units, making export into Excel® or other analysis applications easy and straight-forward. Also available is an mx+b scaling option which allows the engineering units data to be scaled to real-world (such as RPM, FPM, PSI, Frequency, etc.) or other user-defined unit values.
- **•** Programming templates allow you to quickly develop your application from IOtech-generated templates. The templates are integrated into the Visual Studio environment and allow the application developer to quickly generate new custom code using the wizard-generated starter applications.
- **•** Obtain HTML-style, context-sensitive help on any property or method by simply highlighting with the cursor and pressing F1. DaqCOM automatically takes into account the context in which the selected property or method is used, providing immediate and accurate feedback as to its options and appropriate usage.
- **•** Documentation is completely on-line from the Visual Studio environment for easy access. Built-in IntelliSense® allows for easy property and method selections without having to reference documentation.

\*\* DaqCOM support for Windows .NET is accomplished by utilizing the COM interoperability layer included with Visual Studio .NET

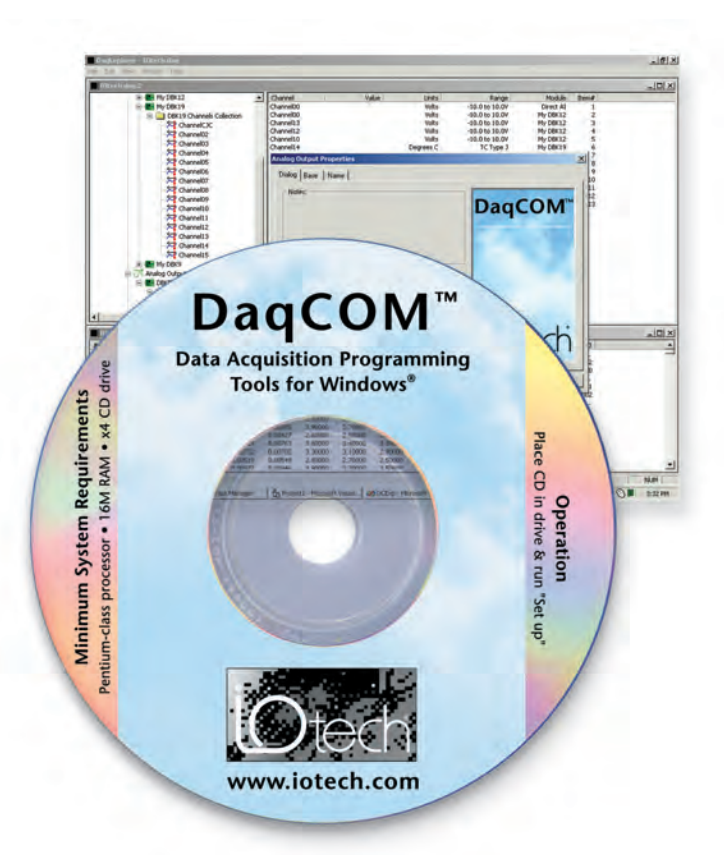

**•** The DaqExplorer utility, included with DaqCOM, provides your set-up and signal connection information. DaqExplorer allows you to completely configure your acquisition and test the acquisition configuration without programming. DaqExplorer can also give you immediate real-time readings from any configured channel, so that signal integrity can be verified without programming.

DaqCOM provides the ability to develop COM-based applications. Once compiled, an unlimited number of run-time applications can be generated from one license, royalty free.

The DaqCOM networking features provides enterprise-wide access to an unlimited number of IOtech Ethernet products anywhere on the network. The networking feature automatically buffers acquired data on the PC to which the data acquisition device is attached, insuring that acquired data is not lost due to network transmission delays. DaqCOM also has a device inventory feature that queries for the presence of IOtech devices anywhere on the network.

DaqCOM allows one PC to have access to an unlimited number of data acquisition devices on the network. Once compiled, an unlimited number of run-time copies can be generated, royalty free.

DaqCOM will automatically search for all data acquisition devices and modules configured on your LAN and make them available for configuration and use.

Supported Windows® Operating Systems: Windows 7/Vista/XP SP2, 32-bit or 64-bit